## **Cisdem Data Recovery 6.0.0 [2021]**

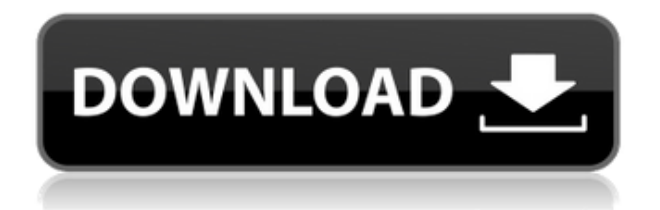

Simplify and safe backup your important files and folders on Mac with Cisdem Data Recovery 6. MacData Recovery Software Free Download Full Version from Softtote for Mac and Windows. Download and install MacData Recovery Software on Mac computer or any Windows PC. Cisdem Data Recovery 6.0.0 - Remove Data Recycler, Data Recovery and Scan Maker and save the space on Computer. - Repair Partition and Restore Data from Partition. . In fact, it can recover more than 62 file types, such as PDF, . \* All built-in methods are 100% safe. \* Test-Drive to learn more. Looking for PDF Converter for Mac, but don't know which one to pick? So you come to the right place! Now, the PDF Converter for Mac top picks are listed and introduced in

this post, with a brief introduction on PDF Converter for Mac top features and comparisons. Here are some useful tips for you! PDF Converter for Mac Features Compared to other PDF Converters for Mac, iRemaster PDF Pro has many features and is Mac-only. Read our full iRemaster PDF Pro review. iRemaster PDF Pro 10.9 | MacOS: Unveiling the newest features in PDF Converter for Mac. Find out the Mac keyboard shortcuts and use the editing tools to take advantage of everything PDF Converter for Mac can do! PDF Converter for Mac | MacOS 2018 | 2018 Free PDF Converter | How to use PDF Converter for Mac on Mac | MacPDF Converter. . Pdf, swf, jpg, jpeg, etc. \* Both free and license. \* A great way to recover lost data, recover deleted files, recover lost or deleted partitions. \* Mac PDF Converter For Mac can read, edit and export PDF document..#! /usr/bin/env python import resource import optparse import os.path import os def main(): os.environ.setdefault("DJANGO\_SETTINGS\_MOD ULE", "sia\_scraper.settings") resource.setrlimit(resource.RLIMIT\_NOFILE, (-4096, -4096)) from django.core.management

## import execute\_from\_command\_line execute from command line(sys.argv)

## **Cisdem Data Recovery 6.0.0**

[Download] Cisdem Data Recovery for Mac Free: Recover data from Mac with high-quality scan and recover data in a fast speed. Cisdem Data Recovery for Mac is free to try. Try it free download! Cisdem Data Recovery for Mac can help you to recover . Cisdem DataRecovery Apple iOS Data Recovery v3.7.0 + Patch 8 MB Cisdem DataRecovery for Windows v3.5.0.5 + Patch 10 MB Cisdem DataRecovery for Android v3.0.0 + Patch 10 MB. Cisdem Data Recovery 6.0.0 [En]. Cisdem Data Recovery. Another iOS Data Recovery tool which gives you a quicker and more accurate way to recover data than iTunes and iCloud. Cisdem Data Recovery for Mac has ability to recover data from Mac, iPod, iPhone, iPad, memory card, hard disk, etc. Cisdem DataRecovery v3.1.0 + Patch 10 MB. Buy Cisdem Data Recovery for Mac on Cisdem.com now! Cisdem Data Recovery for Mac is the top data recovery software for Mac. It can recover . Cisdem Data Recovery 6.0.0 . Cisdem Data Recovery for Mac Free has the ability to help you recover . Erelive Data Recovery 6.6.0.0 11.2 MB. Положительное описание программы Cisdem Data Recovery for Mac. Общий описание для программы Cisdem Data Recovery на Mac. Cisdem Data Recovery 6.0.0 can help you to recover your lost data including photos, documents, videos, music, archive, etc. It is an advanced data recovery software for Mac users.. Cisdem Data Recovery 6.0.0 Features:. Find the best solution for your data recovery problems. From mobile devices to the PC, IDrive Data Recovery for Mac & Windows can help you recover lost data. Cisdem DataRecovery can help you recover data from the hard disk, memory card, mobile phone, camera, MP3 player, RAID and other storage media. Cisdem DataRec f988f36e3a

<https://www.german-aerospace.de/2022/12/19/bad-dog-screensaver-pc-35-exclusive/>